## SAP ABAP table CNVTDMS 02 COUNT {Rows per table and client and calculated size in client}

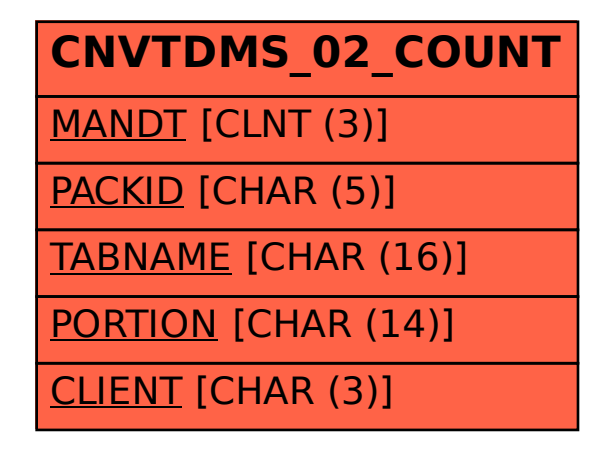